# **AhsayOBM Office 365 Backup and Restore Guide for Windows**

Last Revision: 20th April 2020 Applicable version: 8

# **Copyright Notice**

© 2020 Ahsay Systems Corporation Limited. All rights reserved.

The use and copying of this product is subject to a license agreement. Any other use is prohibited. No part of this publication may be reproduced, transmitted, transcribed, stored in a retrieval system or translated into any language in any form by any means without prior written consent of Ahsay Systems Corporation Limited. Information in this manual is subject to change without notice and does not represent a commitment on the part of the vendor, Ahsay Systems Corporation Limited does not warrant that this document is error free. If you find any errors in this document, please report to Ahsay Systems Corporation Limited in writing.

This product includes software developed by the Apache Software Foundation [\(http://www.apache.org/](http://www.apache.org/)).

## **Trademarks**

Ahsay, Ahsay Cloud Backup Suite, Ahsay Online Backup Suite, Ahsay Offsite Backup Server, Ahsay Online Backup Manager, Ahsay A-Click Backup, Ahsay Replication Server, Ahsay BackupBox Firmware, Ahsay Universal Backup System, Ahsay NAS Client Utility are trademarks of Ahsay Systems Corporation Limited.

Amazon S3 is registered trademark of Amazon Web Services, Inc. or its affiliates.

Apple and Mac OS X are registered trademarks of Apple Computer, Inc.

Dropbox is registered trademark of Dropbox Inc.

Google Cloud Storage and Google Drive are registered trademarks of Google Inc.

Lotus, Domino, Notes are registered trademark of IBM Corporation.

Microsoft, Windows, Microsoft Exchange Server, Microsoft serverServer, Microsoft Hyper-V, Microsoft Azure, One Drive and One Drive for Business are registered trademarks of Microsoft Corporation.

Oracle and Java are registered trademarks of Oracle and/or its affiliates. Other names may be trademarks of their respective owners.

Oracle, Oracle 10g, Oracle 11g and MySQL are registered trademarks of Oracle Corporation.

Rackspace and OpenStack are registered trademarks of Rackspace US, Inc.

Red Hat, Red Hat Enterprise Linux, the Shadowman logo and JBoss are registered trademarks of Red Hat, Inc. [www.redhat.com](http://www.redhat.com) in the U.S. and other countries. Linux is a registered trademark of Linus Torvalds.

ShadowProtect is registered trademark of StorageCraft Technology Corporation.

VMware, ESX, ESXi, vCenter are registered trademarks of VMware, Inc.

All other product names are registered trademarks of their respective owners.

#### **Disclaimer**

Ahsay Systems Corporation Limited will not have or accept any liability, obligation or responsibility whatsoever for any loss, destruction or damage (including without limitation consequential loss, destruction or damage) however arising from or in respect of any use or misuse of reliance on this document. By reading and following the instructions in this document, you agree to accept unconditionally the terms of this Disclaimer and as they may be revised and/or amended from time to time by Ahsay Systems Corporation Limited without prior notice to you.

#### **Revision History**

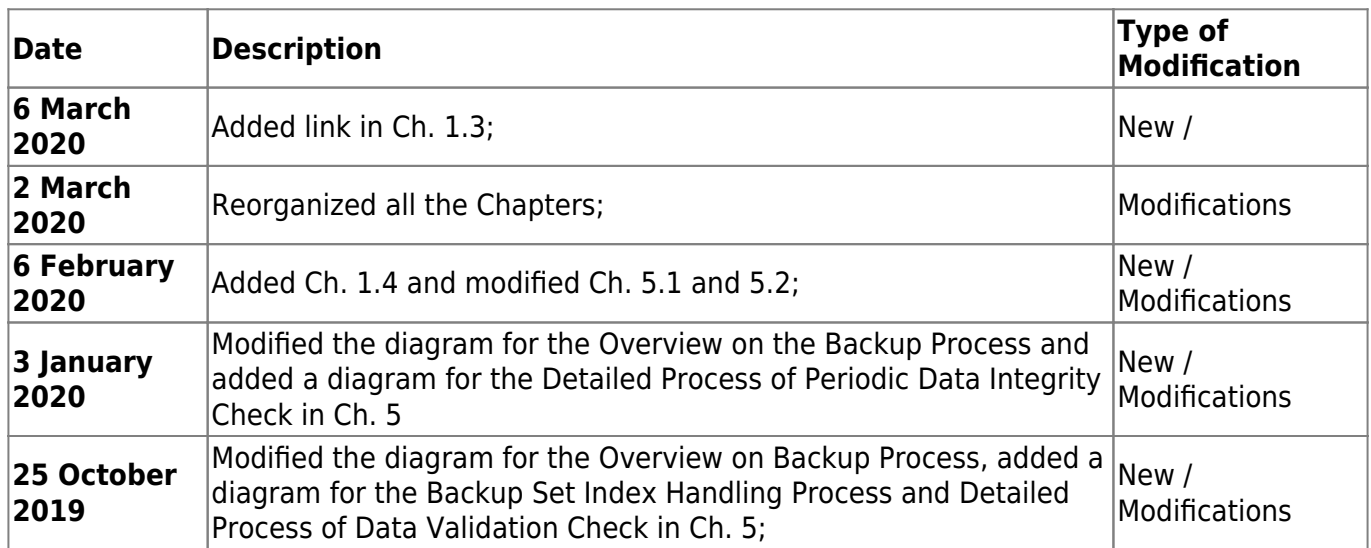

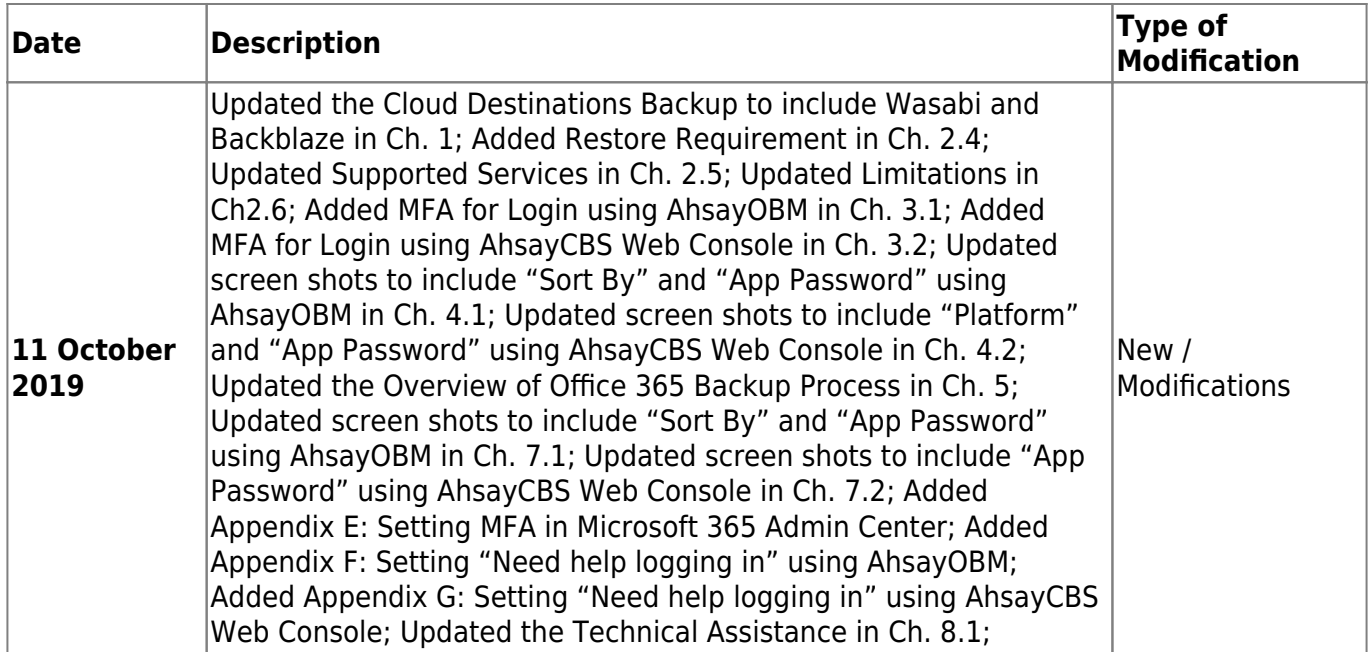

### **Table of Content**

- [1. Overview](http://wiki-new.ahsay.com/doku.php?id=public:documents_and_guides:obm:office-365-windows:overview)
- [2. Preparation](http://wiki-new.ahsay.com/doku.php?id=public:documents_and_guides:obm:office-365-windows:preparation)
- [3. Login to AhsayOBM](http://wiki-new.ahsay.com/doku.php?id=public:documents_and_guides:obm:office-365-windows:login)
- [4. Creating an Office 365 Backup Set](http://wiki-new.ahsay.com/doku.php?id=public:documents_and_guides:obm:office-365-windows:create-office-365-backup-set)
- [5. Overview of Office 365 Backup Process](http://wiki-new.ahsay.com/doku.php?id=public:documents_and_guides:obm:office-365-windows:overview-backup-process)
- [6. Running Backup Job](http://wiki-new.ahsay.com/doku.php?id=public:documents_and_guides:obm:office-365-windows:running-backup-job)
- [7. Restoring Office 365 Backup Set](http://wiki-new.ahsay.com/doku.php?id=public:documents_and_guides:obm:office-365-windows:restore)
	- [7.1 Restore Backup](http://wiki-new.ahsay.com/doku.php?id=public:documents_and_guides:obm:office-365-windows:restore-backup)
		- [7.1.1 From Users](http://wiki-new.ahsay.com/doku.php?id=public:documents_and_guides:obm:office-365-windows:restore-backup-items-from-users)
		- [7.1.2 From Site Collections](http://wiki-new.ahsay.com/doku.php?id=public:documents_and_guides:obm:office-365-windows:restore-backup-items-from-site-collections)
	- [7.2 Restore Filter](http://wiki-new.ahsay.com/doku.php?id=public:documents_and_guides:obm:office-365-windows:restore-filter)
		- [7.1.1 From Users](http://wiki-new.ahsay.com/doku.php?id=public:documents_and_guides:obm:office-365-windows:restore-filter-from-users)
		- [7.1.2 From Site Collections](http://wiki-new.ahsay.com/doku.php?id=public:documents_and_guides:obm:office-365-windows:restore-filter-from-site-collections)

[Appendix A: Example Scenarios for Office 365 License Requirement and Usage](http://wiki-new.ahsay.com/doku.php?id=public:documents_and_guides:obm:office-365-windows:appendix-a)

- [Appendix B: Example Setting for Java Heap Size](http://wiki-new.ahsay.com/doku.php?id=public:documents_and_guides:obm:office-365-windows:appendix-b)
- [Appendix C: Example Scenarios for Restore Filter using AhsayOBM](http://wiki-new.ahsay.com/doku.php?id=public:documents_and_guides:obm:office-365-windows:appendix-c)
- [Appendix D: Setting Multi-Factor Authentication \(MFA\) in Microsoft 365 Admin Center](http://wiki-new.ahsay.com/doku.php?id=public:documents_and_guides:obm:office-365-windows:appendix-d)
- [Appendix E: Setting "Need help logging in" using AhsayOBM](http://wiki-new.ahsay.com/doku.php?id=public:documents_and_guides:obm:office-365-windows:appendix-e)

Last update: 2020/04/29 13:47 public:documents\_and\_guides:v8:obm:office-365-windows:home http://wiki-new.ahsay.com/doku.php?id=public:documents\_and\_guides:v8:obm:office-365-windows:home

From: <http://wiki-new.ahsay.com/> - **Ahsay Wiki**

Permanent link:

**[http://wiki-new.ahsay.com/doku.php?id=public:documents\\_and\\_guides:v8:obm:office-365-windows:home](http://wiki-new.ahsay.com/doku.php?id=public:documents_and_guides:v8:obm:office-365-windows:home)**

Last update: **2020/04/29 13:47**

 $\pmb{\times}$